# **pgpasslib**

*Release 1.1.0*

May 06, 2016

#### Contents

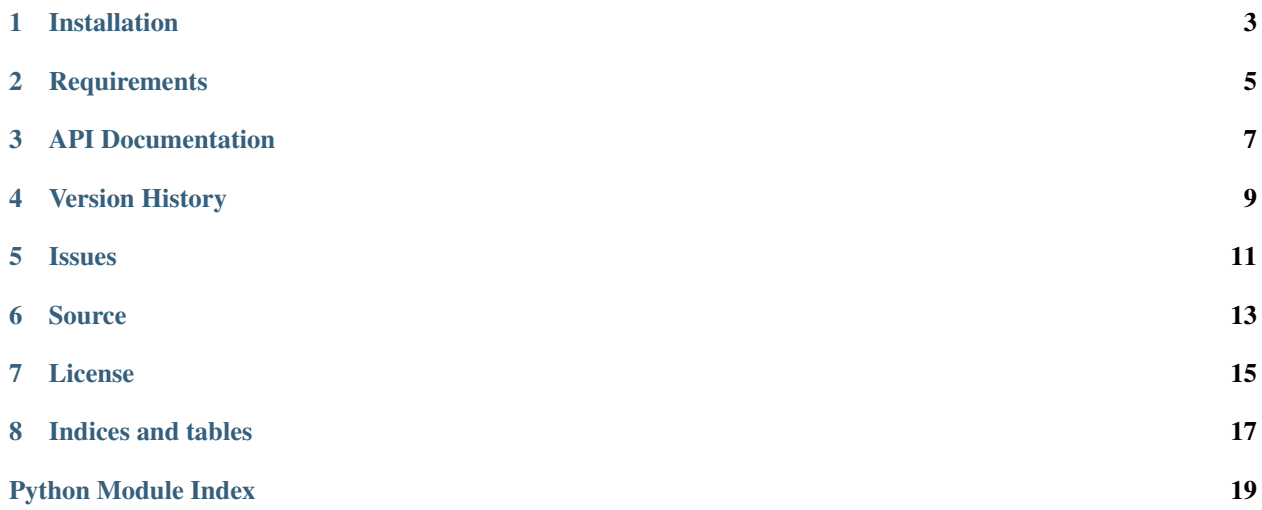

pgpasslib is a library for retrieving passwords from a PostgreSQL password file, either from a location specified in the PGPASSFILE environment variable or in the .pgpass file in the current user's home directory.

# **Installation**

<span id="page-6-0"></span>pgpasslib may be installed via the Python package index with the tool of your choice. I prefer pip:

pip install pgpasslib

# **Requirements**

<span id="page-8-0"></span>There are no requirements outside of the Python standard library.

### **API Documentation**

<span id="page-10-4"></span><span id="page-10-0"></span>[pgpasslib.getpass\(\)](#page-10-1) will attempt to return the password for the specified host, port, database name, and username from the PostgreSQL Password file.

The password file from the .pgpass file in the current user's home directory or as specified by the PGPASSFILE environment variable or on Windows the pgpass.conf file in the %APPDATA%postgresql folder

Example:

#### **import pgpasslib**

```
password = pgpasslib.getpass('localhost', 5432, 'postgres', 'postgres')
if not password:
    raise ValueError('Did not find a password in the .pgpass file')
```
#### <span id="page-10-2"></span>exception pgpasslib.**FileNotFound**

Raised when the password file specified in the PGPASSFILE environment variable or .pgpass file in the user's home directory does not exist.

#### exception pgpasslib.**InvalidEntry**

Raised when the password file can not be parsed properly due to errors in the entry format.

#### <span id="page-10-3"></span>exception pgpasslib.**InvalidPermissions**

Raised when the password file specified in the PGPASSFILE environment variable or .pgpass file in the user's home directory has group or world readable permission bits set.

#### exception pgpasslib.**PgPassException**

Base exception for all pgpasslib exceptions

```
pgpasslib.getpass(host='localhost', port=5432, dbname='docs', user='docs')
```
Return the password for the specified host, port, dbname and user. None will be returned if a password can not be found for the specified connection parameters.

If the password file can not be located, a [FileNotFound](#page-10-2) exception will be raised.

If the password file is group or world readable, the file will not be read, per the specification, and a [InvalidPermissions](#page-10-3) exception will be raised.

If an entry in the password file is not parsable, a *[InvalidPermissions](#page-10-3)* exception will be raised.

#### Parameters

- **host**  $(str)$  $(str)$  $(str)$  PostgreSQL hostname
- **port** (int or str) PostgreSQL port
- **dbname**  $(str)$  $(str)$  $(str)$  Database name

• **user** ([str](https://docs.python.org/2/library/functions.html#str)) – Database role/user

Return type [str](https://docs.python.org/2/library/functions.html#str) Raises FileNotFound

Raises InvalidPermissions

Raises InvalidEntry

**CHAPTER 4**

**Version History**

<span id="page-12-0"></span>See history

# **Issues**

<span id="page-14-0"></span>Please report any issues to the Github project at <https://github.com/gmr/pgpasslib/issues>

# **Source**

<span id="page-16-0"></span>pgpasslib source is available on Github at <https://github.com/gmr/pgpasslib>

# **License**

<span id="page-18-0"></span>pgpasslib is released under the [3-Clause BSD license.](https://github.com/gmr/pgpasslib/blob/master/LICENSE)

**CHAPTER 8**

**Indices and tables**

- <span id="page-20-0"></span>• genindex
- modindex
- search

Python Module Index

<span id="page-22-0"></span>p

pgpasslib, [7](#page-10-0)

Index

# F

FileNotFound, [7](#page-10-4)

# G

getpass() (in module pgpasslib), [7](#page-10-4)

### I

InvalidEntry, [7](#page-10-4) InvalidPermissions, [7](#page-10-4)

### P

PgPassException, [7](#page-10-4) pgpasslib (module), [7](#page-10-4)